## **Was mache ich bei der Fehlermeldung "Authentication failed due to problem navigating to the single sign-on URL "?**

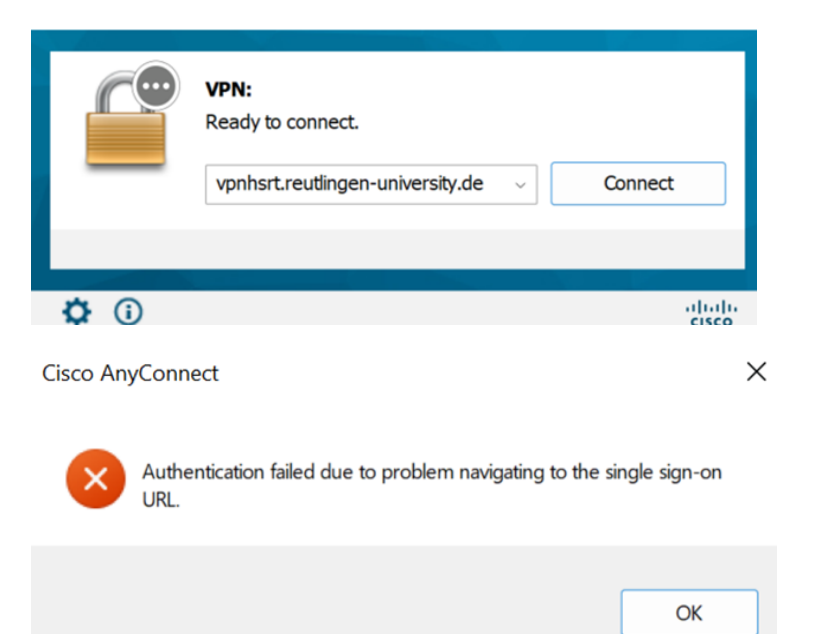

## **Mögliche Ursache**:

Verwendung von Software von Drittanbietern zur Sicherung des Computers (z. B. McAfee), die den Zugang oder die Weiterleitung blockieren kann.

## **Lösung**:

Die Lösung können Sie hier nachlesen:

[McAfee Support Community - Cisco AnyConnect Error Authentication failed due t... - McAfee Support Community](https://forums.mcafee.com/t5/Personal-Firewall/Cisco-AnyConnect-Error-Authentication-failed-due-to-problem/td-p/698341)